Министерство науки и высшего образования Российской Федерации Федеральное государственное бюджетное образовательное учреждение высшего образования «Комсомольский-на-Амуре государственный университет»

> УТВЕРЖДАЮ Декан факультета Факультет машиностроительных и **химических технологий**  $2021$  г.  $\langle \langle 30 \rangle \rangle$  Sb

Ì.

# РАБОЧАЯ ПРОГРАММА ДИСЦИПЛИНЫ

# «СALS-технологии»

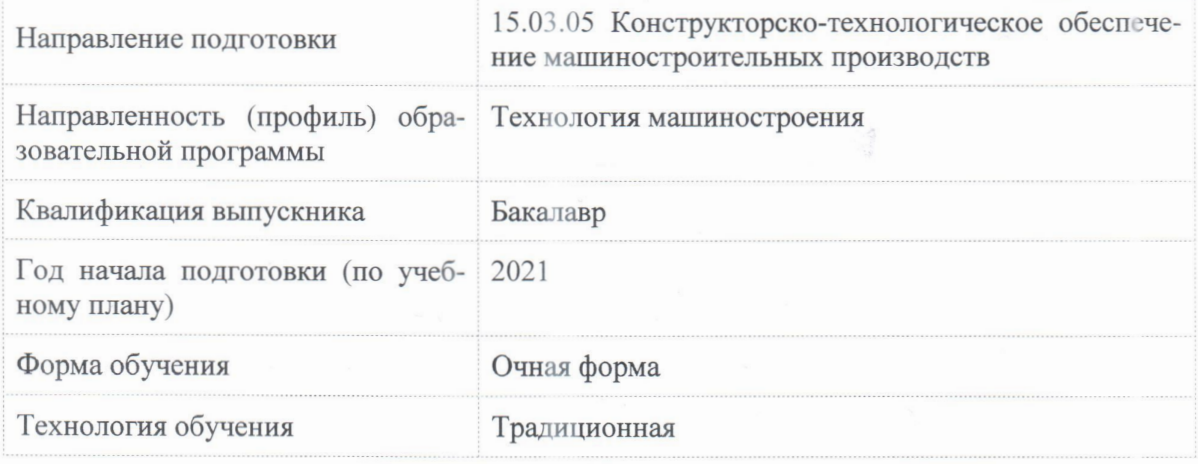

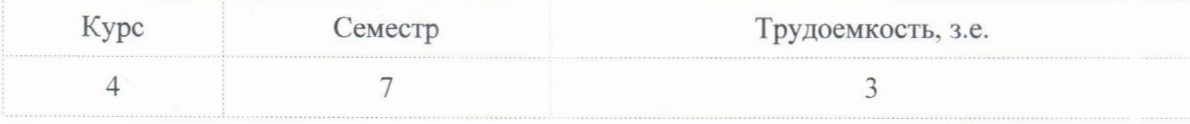

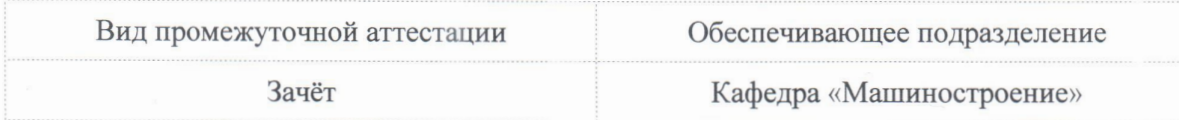

Разработчик рабочей программы:

Доцент, Доцент, Кандидат технических наук

<u>Одирання</u> в серебренникова А.Г

# СОГЛАСОВАНО:

Заведующий кафедрой Кафедра «Машиностроение»

Сарилов М.Ю.

# 1 Ввеление

Рабочая программа и фонд оценочных средств дисциплины «CALS-технологии» составлены в соответствии с требованиями федерального государственного образовательного стандарта, утвержденного приказом Минобрнауки Российской Федерации от 17.08.2020 № 1044, и основной профессиональной образовательной программы подготовки «Технология машиностроения» по направлению подготовки «15.03.05 Конструкторскотехнологическое обеспечение машиностроительных производств».

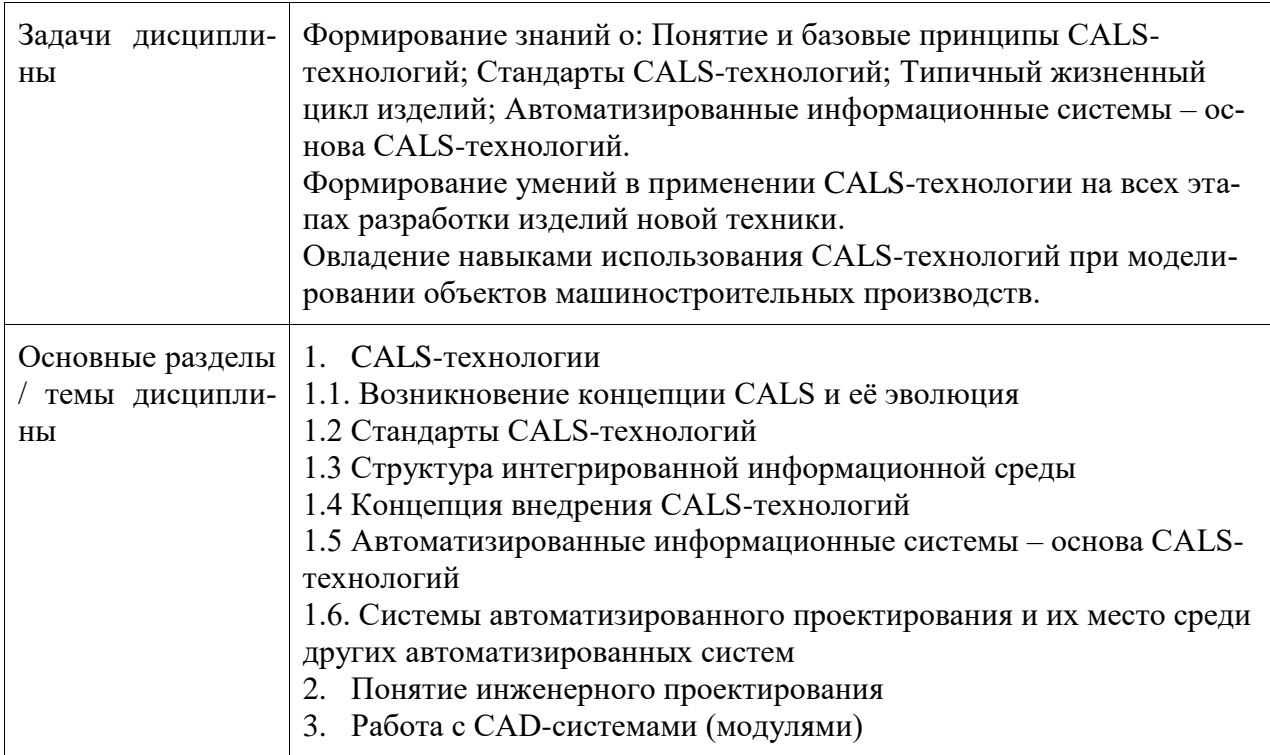

# 2 Перечень планируемых результатов обучения по дисциплине (модулю), соотнесенных с индикаторами достижения компетенций

Процесс изучения дисциплины «CALS-технологии» направлен на формирование следующих компетенций в соответствии с ФГОС ВО и основной образовательной программой (таблица 1):

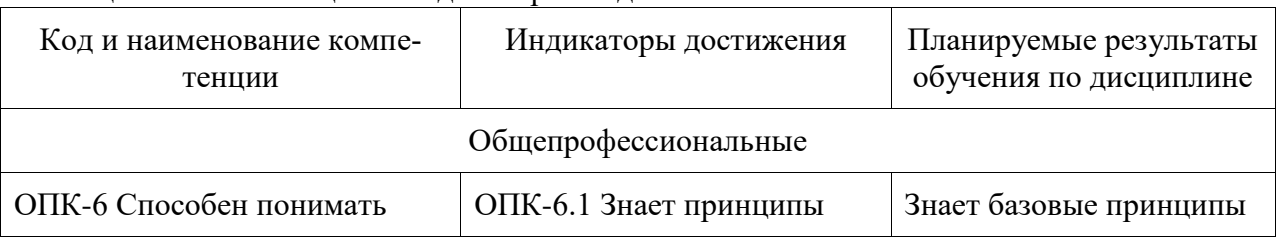

Таблица 1 - Компетенции и индикаторы их достижения

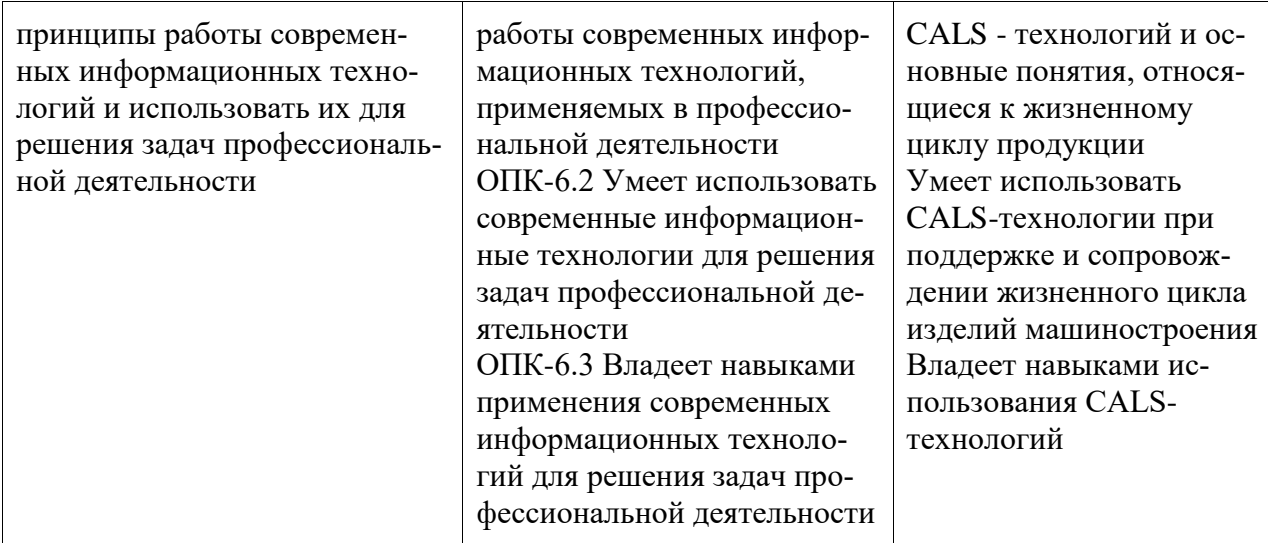

# **3 Место дисциплины (модуля) в структуре образовательной программы**

Дисциплина «CALS-технологии» изучается на 4 курсе, 7 семестре.

Дисциплина входит в состав блока 1 «Дисциплины (модули)» и относится к вариативной части.

Для освоения дисциплины необходимы знания, умения, навыки и / или опыт практической деятельности, сформированные в процессе изучения дисциплин / практик: «Информационные технологии», «История (история России, всеобщая история)», «Средства автоматизированных вычислений», «Инженерная графика в CAD-системах», «Математика», «Теория вероятностей и математическая статистика», «Философия», «САПР технологических процессов», «Учебная практика (ознакомительная практика)», «Технологии создания и продвижения сайтов (факультатив)».

Дисциплина «CALS-технологии» в рамках воспитательной работы направлена на формирование у обучающихся активной гражданской позиции, уважения к правам и свободам человека, знания правовых основ и законов, воспитание чувства ответственности или умения аргументировать, самостоятельно мыслить, развивает творчество, профессиональные умения или творчески развитой личности, системы осознанных знаний, ответственности за выполнение учебно-производственных заданий и т.д.

# **4 Объем дисциплины (модуля) в зачетных единицах с указанием количества академических часов, выделенных на контактную работу обучающихся с преподавателем (по видам учебных занятий) и на самостоятельную работу обучающихся**

Общая трудоемкость (объем) дисциплины составляет 3 з.е., 108 акад. час.

Распределение объема дисциплины (модуля) по видам учебных занятий представлено в таблице 2.

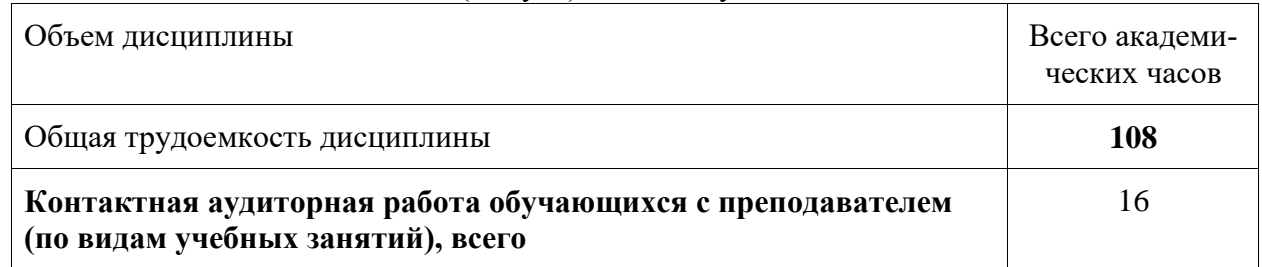

Таблица 2 – Объем дисциплины (модуля) по видам учебных занятий

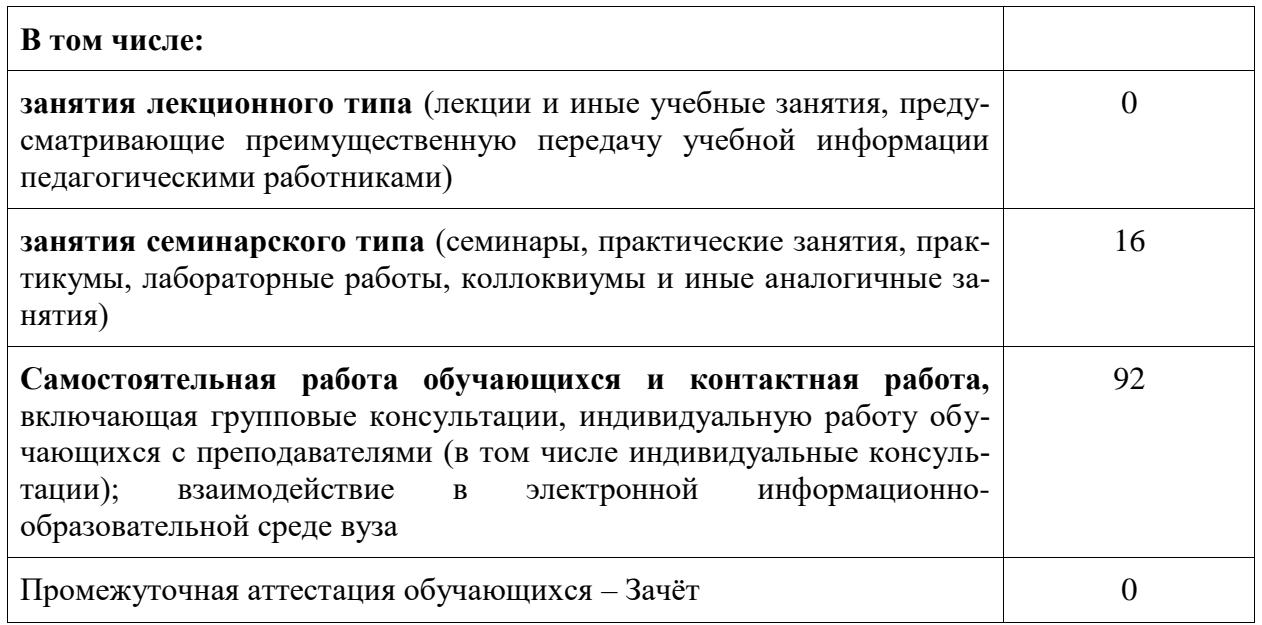

# **5 Содержание дисциплины (модуля), структурированное по темам (разделам) с указанием отведенного на них количества академических часов и видов учебной работы**

 $\overline{\phantom{0}}$ 

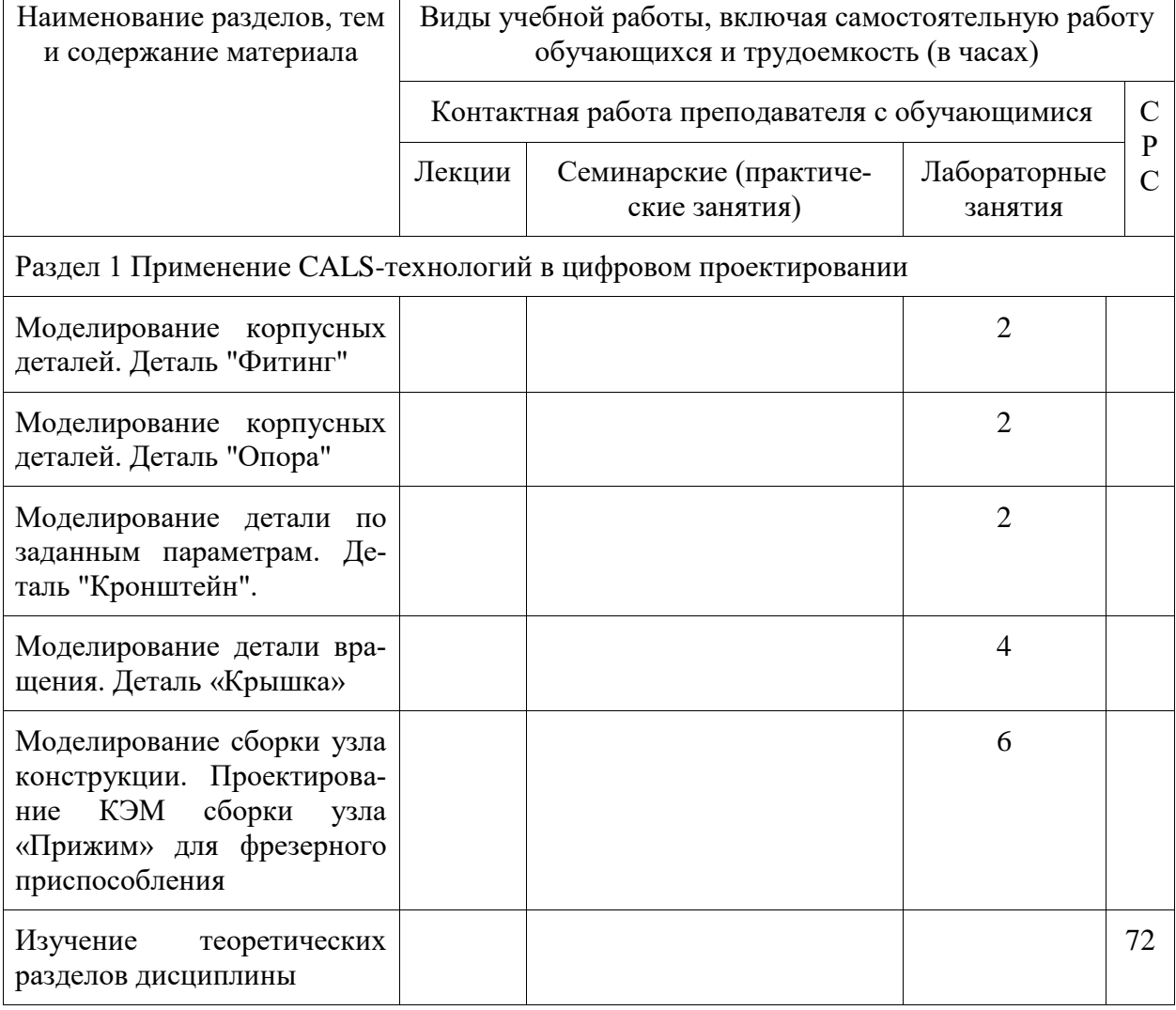

Таблица 3 – Структура и содержание дисциплины (модуля)

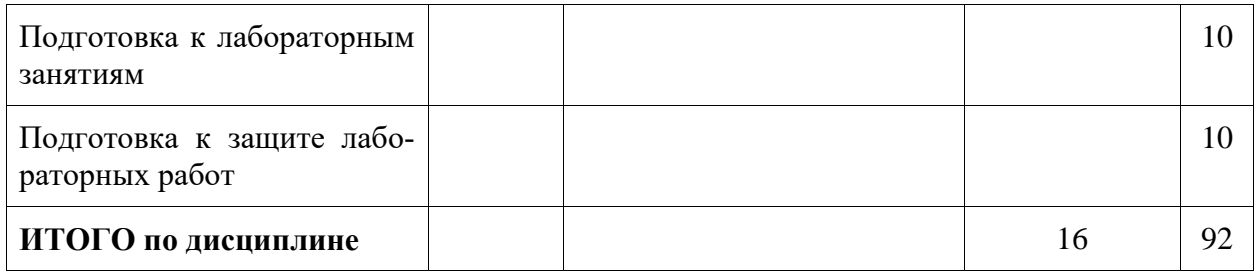

# **6 Внеаудиторная самостоятельная работа обучающихся по дисциплине (модулю)**

При планировании самостоятельной работы студенту рекомендуется руководствоваться следующим распределением часов на самостоятельную работу (таблица 4):

Таблица 4 – Рекомендуемое распределение часов на самостоятельную работу

| Компоненты самостоятельной работы          | Количество часов |
|--------------------------------------------|------------------|
| Изучение теоретических разделов дисциплины | <b>20</b>        |
| Подготовка к лабораторным занятиям         | 8                |
| Выполнение контрольной работы              | 64               |

# **7 Оценочные средства для проведения текущего контроля и промежуточной аттестации обучающихся по дисциплине (модулю)**

Фонд оценочных средств для проведения текущего контроля успеваемости и промежуточной аттестации представлен в Приложении 1.

Полный комплект контрольных заданий или иных материалов, необходимых для оценивания результатов обучения по дисциплине (модулю), практике хранится на кафедре-разработчике в бумажном и электронном виде.

# **8 Учебно-методическое и информационное обеспечение дисциплины (модуля)**

8.1 Основная литература

1 Гончаров, П. С. NX для конструктора-машиностроителя + CD [Электронный ресурс] / П. С. Гончаров. - Москва : ДМК Пресс, 2010. - 504 с.: ил. - ISBN 978-5-94074-590-7. - Текст : электронный. - URL: https://znanium.com/catalog/product/408495 (дата обращения: 06.11.2020). – Режим доступа: по подписке.

2 Бутко, А. О. Основы моделирования в САПР NX : учеб. пособие / А.О. Бутко, В.А. Прудников, Г.А. Цырков. — 2-е изд. — Москва : ИНФРА-М, 2018. — 199 с. + Доп. материалы [Электронный ресурс; Режим доступа: https://new.znanium.com]. — (Высшее образование). — www.dx.doi.org/10.12737/8036. - ISBN 978-5-16-010847-6. - Текст : электронный. - URL: https://znanium.com/catalog/product/937997 (дата обращения: 06.11.2020). – Режим доступа: по подписке.

8.2 Дополнительная литература

1 Серебренникова, А.Г. Рогозина, С.И. Работа в приложении TEAMCENTER ENGINEERING 8 и его взаимосвязь с приложением NX. Учебно-методическое пособие. / Серебренникова А.Г. Рогозина С.И. Комсомольск-на-Амуре. Изд-во Комсомольского-на-Амуре гос.техн.ун-та, 2016. – 62с.

### **9 Организационно-педагогические условия**

Организация образовательного процесса регламентируется учебным планом и расписанием учебных занятий. Язык обучения (преподавания) - русский. Для всех видов аудиторных занятий академический час устанавливается продолжительностью 45 минут.

При формировании своей индивидуальной образовательной траектории обучающийся имеет право на перезачет соответствующих дисциплин и профессиональных модулей, освоенных в процессе предшествующего обучения, который освобождает обучающегося от необходимости их повторного освоения.

### **9.1 Образовательные технологии**

Учебный процесс при преподавании курса основывается на использовании традиционных, инновационных и информационных образовательных технологий. Традиционные образовательные технологии представлены лекциями и семинарскими (практическими) занятиями. Инновационные образовательные технологии используются в виде широкого применения активных и интерактивных форм проведения занятий. Информационные образовательные технологии реализуются путем активизации самостоятельной работы студентов в информационной образовательной среде.

#### **9.2 Занятия лекционного типа**

Лекционный курс предполагает систематизированное изложение основных вопросов учебного плана.

На первой лекции лектор обязан предупредить студентов, применительно к какому базовому учебнику (учебникам, учебным пособиям) будет прочитан курс.

Лекционный курс должен давать наибольший объем информации и обеспечивать более глубокое понимание учебных вопросов при значительно меньшей затрате времени, чем это требуется большинству студентов на самостоятельное изучение материала.

#### **9.3 Занятия семинарского типа**

Семинарские занятия представляют собой детализацию лекционного теоретического материала, проводятся в целях закрепления курса и охватывают все основные разделы.

Основной формой проведения семинаров является обсуждение наиболее проблемных и сложных вопросов по отдельным темам, а также разбор примеров и ситуаций в аудиторных условиях. В обязанности преподавателя входят: оказание методической помощи и консультирование студентов по соответствующим темам курса.

Активность на семинарских занятиях оценивается по следующим критериям:

- ответы на вопросы, предлагаемые преподавателем;

- участие в дискуссиях;

- выполнение проектных и иных заданий;

- ассистирование преподавателю в проведении занятий.

Ответ должен быть аргументированным, развернутым, не односложным, содержать ссылки на источники.

Доклады и оппонирование докладов проверяют степень владения теоретическим материалом, а также корректность и строгость рассуждений.

Оценивание заданий, выполненных на семинарском занятии, входит в накопленную оценку.

# **9.4 Самостоятельная работа обучающихся по дисциплине (модулю)**

Самостоятельная работа студентов – это процесс активного, целенаправленного приобретения студентом новых знаний, умений без непосредственного участия преподавателя, характеризующийся предметной направленностью, эффективным контролем и оценкой результатов деятельности обучающегося.

Цели самостоятельной работы:

- систематизация и закрепление полученных теоретических знаний и практических умений студентов;

- углубление и расширение теоретических знаний;

- формирование умений использовать нормативную и справочную документацию, специальную литературу;

- развитие познавательных способностей, активности студентов, ответственности и организованности;

- формирование самостоятельности мышления, творческой инициативы, способностей к саморазвитию, самосовершенствованию и самореализации;

- развитие исследовательских умений и академических навыков.

Самостоятельная работа может осуществляться индивидуально или группами студентов в зависимости от цели, объема, уровня сложности, конкретной тематики.

Технология организации самостоятельной работы студентов включает использование информационных и материально-технических ресурсов университета.

Контроль результатов внеаудиторной самостоятельной работы студентов может проходить в письменной, устной или смешанной форме.

Студенты должны подходить к самостоятельной работе как к наиважнейшему средству закрепления и развития теоретических знаний, выработке единства взглядов на отдельные вопросы курса, приобретения определенных навыков и использования профессиональной литературы.

#### **9.5 Методические указания для обучающихся по освоению дисциплины**

При изучении дисциплины обучающимся целесообразно выполнять следующие рекомендации:

1. Изучение учебной дисциплины должно вестись систематически.

2. После изучения какого-либо раздела по учебнику или конспектным материалам рекомендуется по памяти воспроизвести основные термины, определения, понятия раздела.

3. Особое внимание следует уделить выполнению отчетов по практическим занятиям и индивидуальным комплексным заданиям на самостоятельную работу.

4. Вся тематика вопросов, изучаемых самостоятельно, задается на лекциях преподавателем. Им же даются источники (в первую очередь вновь изданные в периодической научной литературе) для более детального понимания вопросов, озвученных на лекции.

При самостоятельной проработке курса обучающиеся должны:

- просматривать основные определения и факты;

- повторить законспектированный на лекционном занятии материал и дополнить его с учетом рекомендованной по данной теме литературы;

- изучить рекомендованную литературу, составлять тезисы, аннотации и конспекты наиболее важных моментов;

- самостоятельно выполнять задания, аналогичные предлагаемым на занятиях;

- использовать для самопроверки материалы фонда оценочных средств.

### **10 Описание материально-технического обеспечения, необходимого для осуществления образовательного процесса по дисциплине (модулю)**

# **10.1 Учебно-лабораторное оборудование**

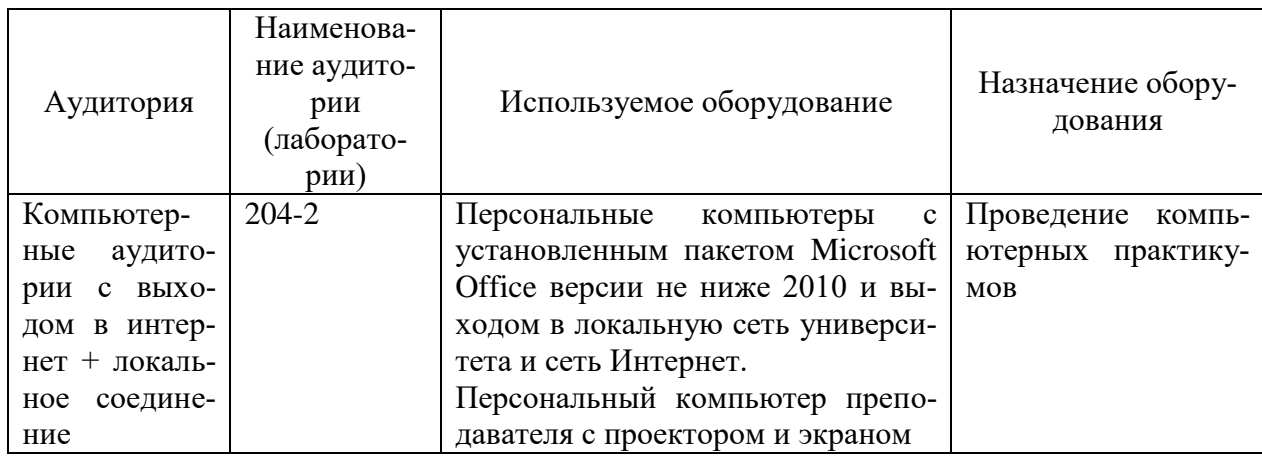

# **10.2 Технические и электронные средства обучения**

В образовательном процессе используются следующее программное обеспечение и информационные справочные системы:

1 Microsoft® Windows Professional 7 Russian. Подтверждающий документ: Лицензионный сертификат 46243844, MSDN Product Key

2 Microsoft® Office Professional Plus 2010 Russian. Подтверждающий документ: Лицензионный сертификат 47019898, MSDN Product Key.

3 Программа NX Academic Perpetual License. Лицензия: Installation Number: 1252056 от 23.12.2010 (бессрочная, групповая).

# **11 Иные сведения**

# **Методические рекомендации по обучению лиц с ограниченными возможностями здоровья и инвалидов**

Освоение дисциплины обучающимися с ограниченными возможностями здоровья может быть организовано как совместно с другими обучающимися, так и в отдельных группах. Предполагаются специальные условия для получения образования обучающимися с ограниченными возможностями здоровья.

Профессорско-педагогический состав знакомится с психолого-физиологическими особенностями обучающихся инвалидов и лиц с ограниченными возможностями здоровья, индивидуальными программами реабилитации инвалидов (при наличии). При необходимости осуществляется дополнительная поддержка преподавания тьюторами, психологами, социальными работниками, прошедшими подготовку ассистентами.

В соответствии с методическими рекомендациями Минобрнауки РФ (утв. 8 апреля 2014 г. N АК-44/05вн) в курсе предполагается использовать социально-активные и рефлексивные методы обучения, технологии социокультурной реабилитации с целью оказания помощи в установлении полноценных межличностных отношений с другими студентами, создании комфортного психологического климата в студенческой группе. Подбор и разработка учебных материалов производятся с учетом предоставления материала в различных формах: аудиальной, визуальной, с использованием специальных технических средств и информационных систем.

Освоение дисциплины лицами с ОВЗ осуществляется с использованием средств обучения общего и специального назначения (персонального и коллективного использо-

вания). Материально-техническое обеспечение предусматривает приспособление аудиторий к нуждам лиц с ОВЗ.

Форма проведения аттестации для студентов-инвалидов устанавливается с учетом индивидуальных психофизических особенностей. Для студентов с ОВЗ предусматривается доступная форма предоставления заданий оценочных средств, а именно:

- в печатной или электронной форме (для лиц с нарушениями опорнодвигательного аппарата);

- в печатной форме или электронной форме с увеличенным шрифтом и контрастностью (для лиц с нарушениями слуха, речи, зрения);

- методом чтения ассистентом задания вслух (для лиц с нарушениями зрения).

Студентам с инвалидностью увеличивается время на подготовку ответов на контрольные вопросы. Для таких студентов предусматривается доступная форма предоставления ответов на задания, а именно:

- письменно на бумаге или набором ответов на компьютере (для лиц с нарушениями слуха, речи);

- выбором ответа из возможных вариантов с использованием услуг ассистента (для лиц с нарушениями опорно-двигательного аппарата);

- устно (для лиц с нарушениями зрения, опорно-двигательного аппарата).

При необходимости для обучающихся с инвалидностью процедура оценивания результатов обучения может проводиться в несколько этапов.

Приложение 1

# **ФОНД ОЦЕНОЧНЫХ СРЕДСТВ**

# **по дисциплине**

# **«CALS-технологии»**

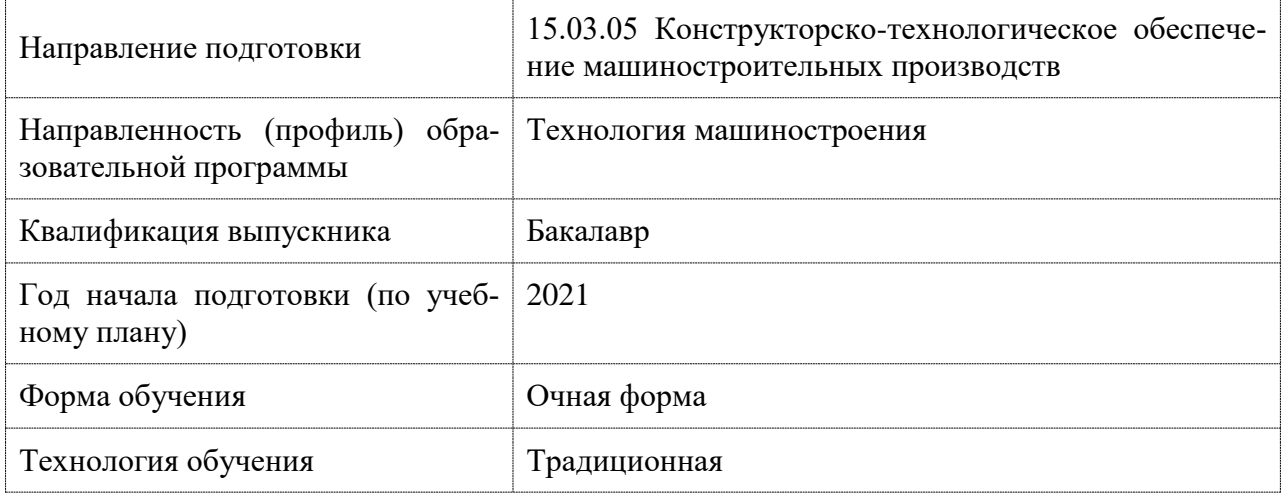

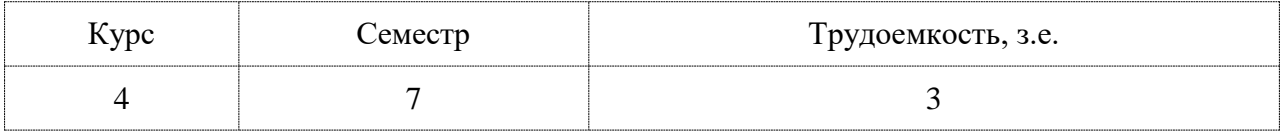

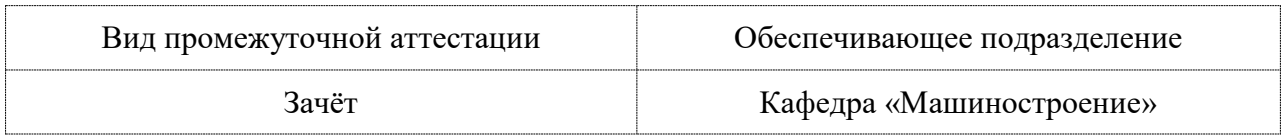

# 1 Перечень планируемых результатов обучения по дисциплине (модулю), соотнесенных с индикаторами достижения компетенций

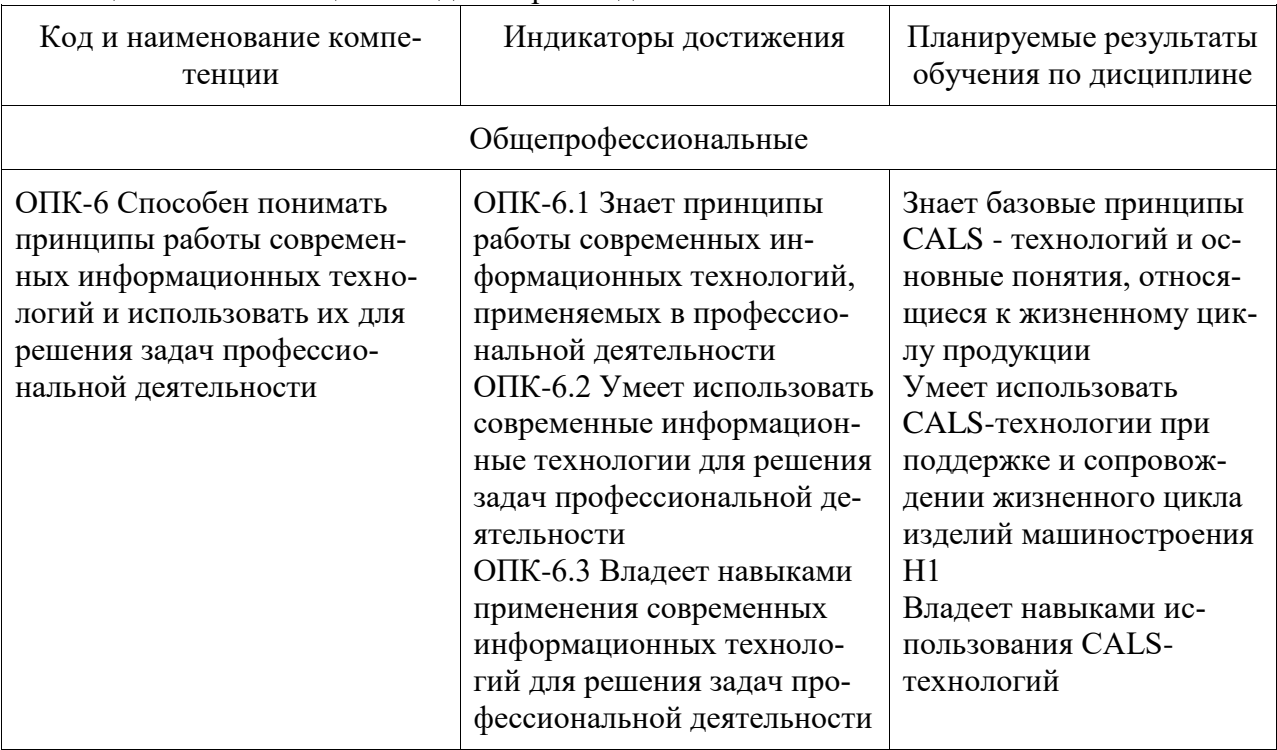

Таблица 1 - Компетенции и индикаторы их достижения

# Таблица 2 - Паспорт фонда оценочных средств

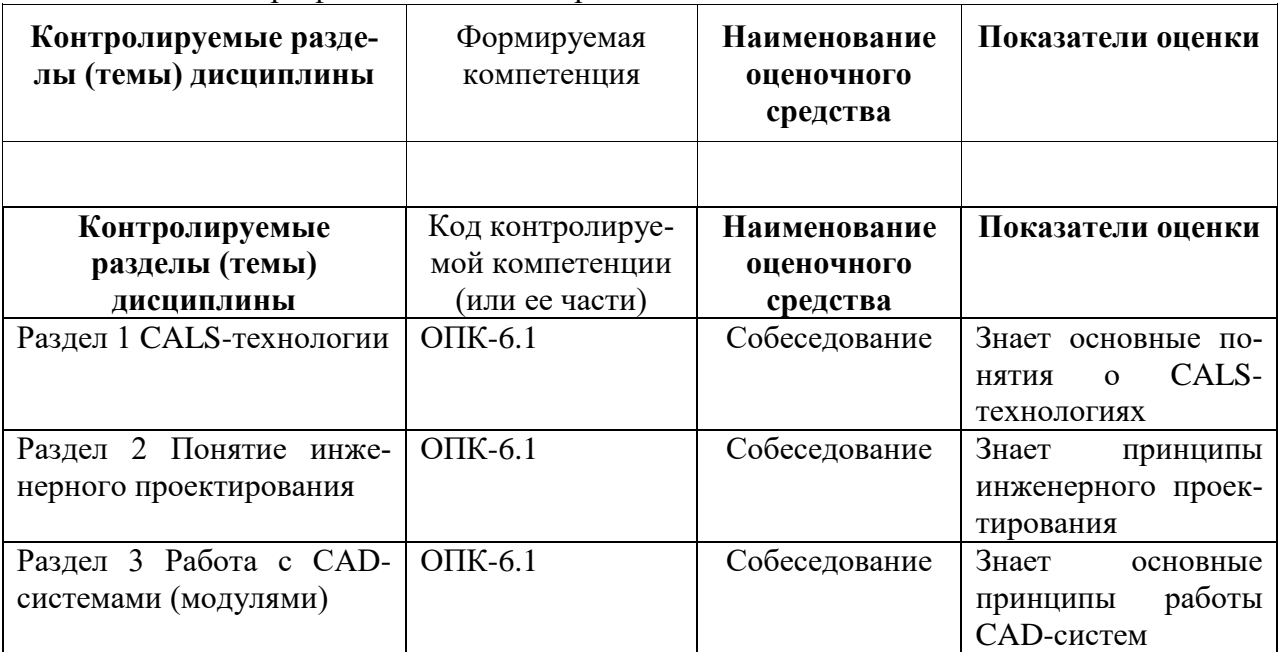

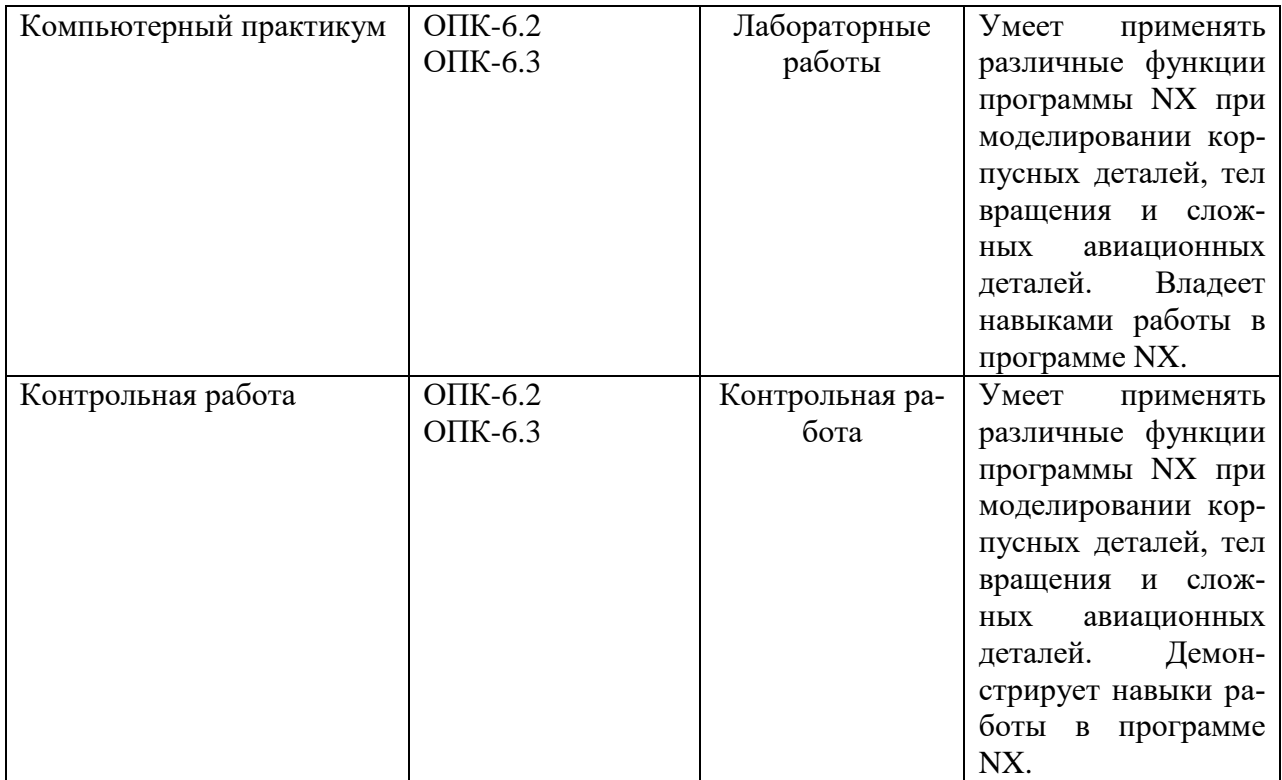

# **2 Методические материалы, определяющие процедуры оценивания знаний, умений, навыков и (или) опыта деятельности, характеризующие процесс формирования компетенций**

Методические материалы, определяющие процедуры оценивания знаний, умений, навыков и (или) опыта деятельности, представлены в виде технологической карты дисциплины (таблица 3).

| Наименование оценоч-<br>ного средства     | Сроки выполне-<br>ния   | Шкала оценива-<br>ния                 | Критерии оцени-<br>вания                                                                                                    |
|-------------------------------------------|-------------------------|---------------------------------------|----------------------------------------------------------------------------------------------------|
| 7 семестр                                 |                         |                                       |                                                                                                    |
| Промежуточная аттестация в форме «Зачет»  |                         |                                       |                                                                                                    |
| работы<br>Лабораторные<br>$(5$ pa $6$ or) | В течение семест-<br>pa | 5 балла<br>за 1 работу<br>(25 баллов) | 5 баллов - студент<br>правильно и пол-<br>ностью выполнил<br>практическое за-<br>Показал<br>дание.<br>отличные<br>знания<br>и умения в рамках<br>освоенного учеб-<br>ного материала.<br>4 баллов - студент<br>выполнил практи-<br>ческое задание с<br>неточностями<br>и/или не<br>полностью. Пока-<br>зал хорошие зна-<br>ния и умения в |

Таблица 3 – Технологическая карта

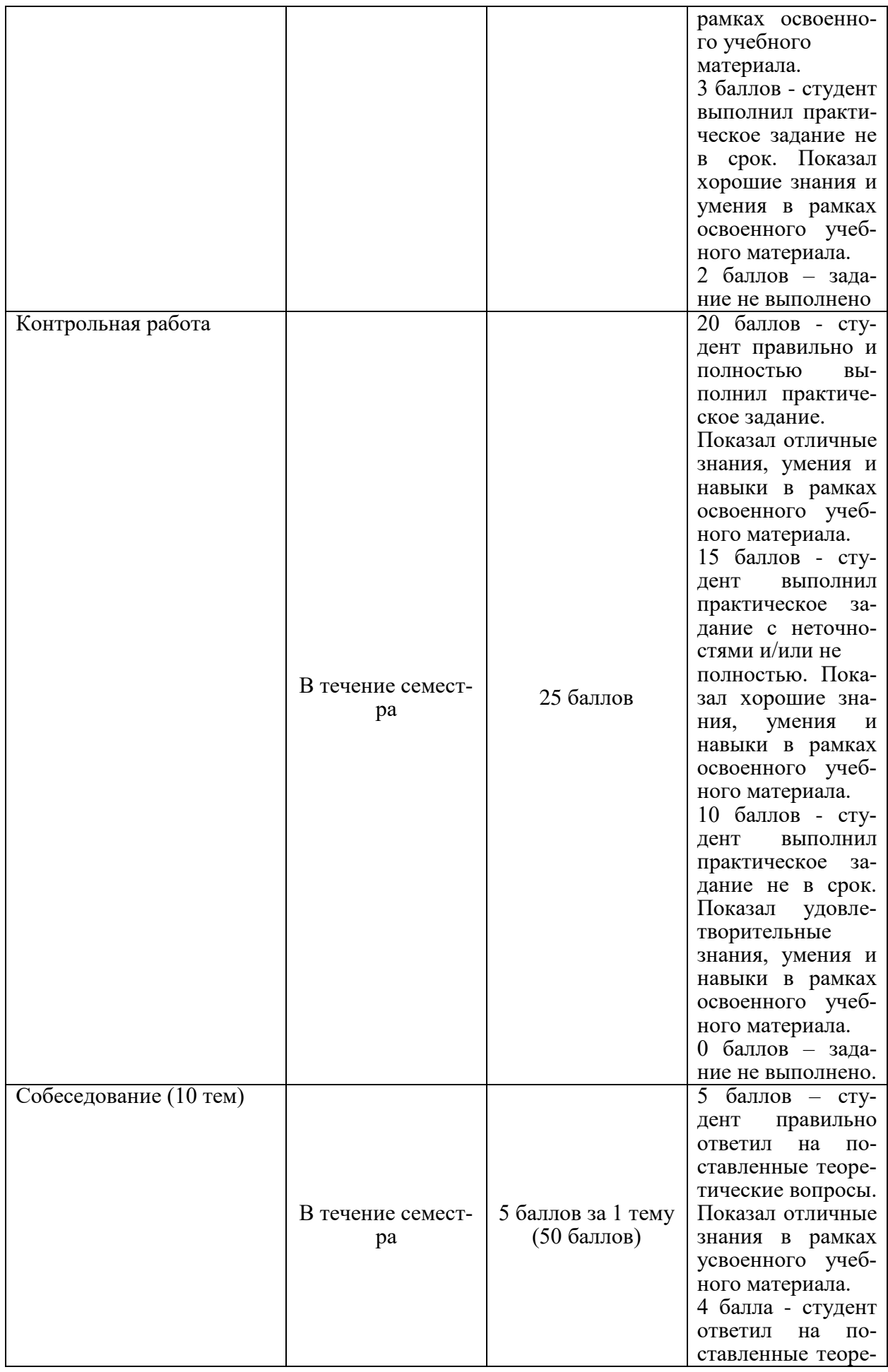

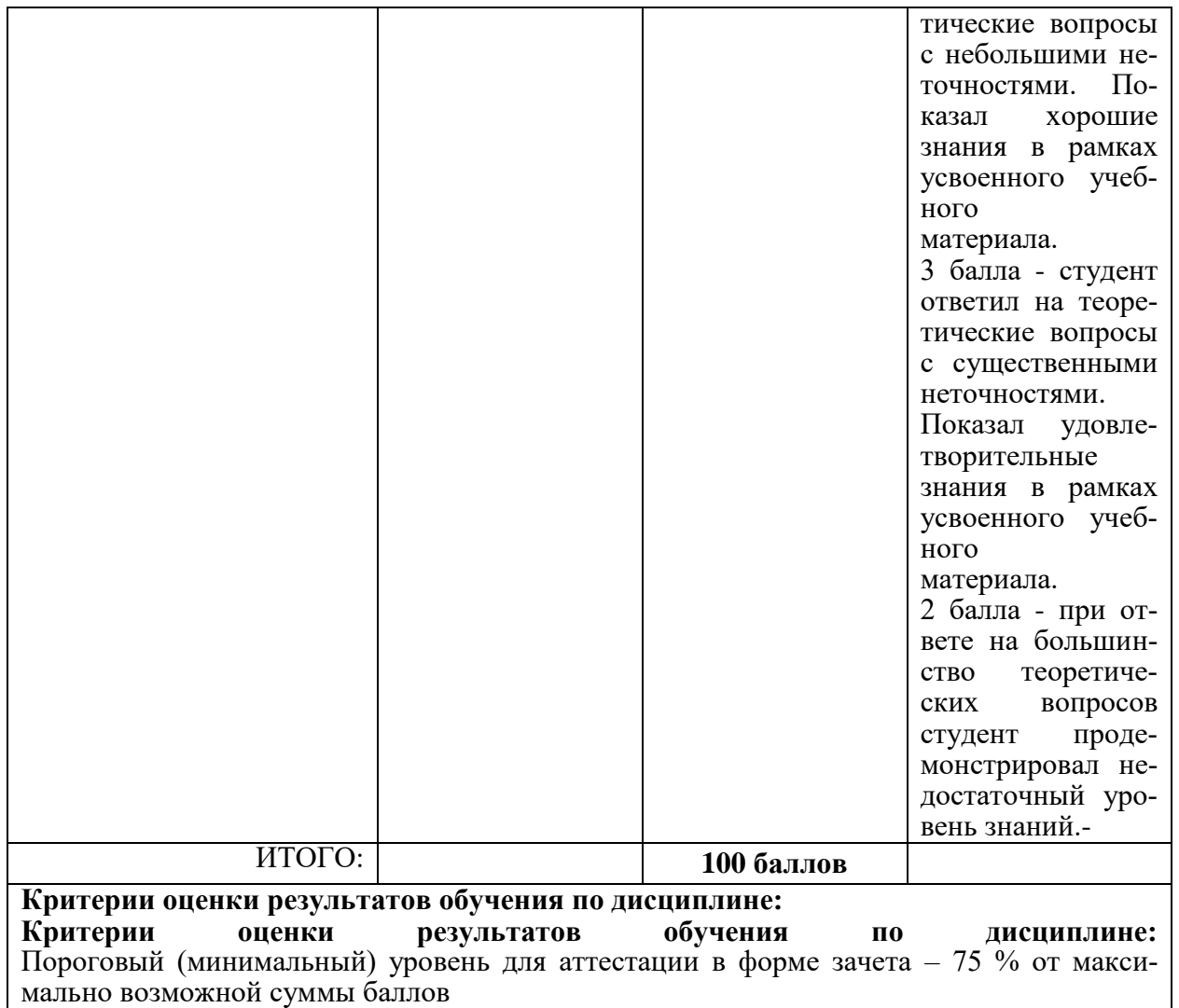

# *Задания для текущего контроля*

# **Задание на лабораторную работу № 1 Моделирование корпусных деталей. Деталь "Фитинг".**

1 Изучить базовые приемы проектирования простой детали средствами NX, используя команды приложения «Моделирование».

2 Выполнить построения детали «Фитинг», используя для работы методические указания.

Продолжительность занятия – 2 часа.

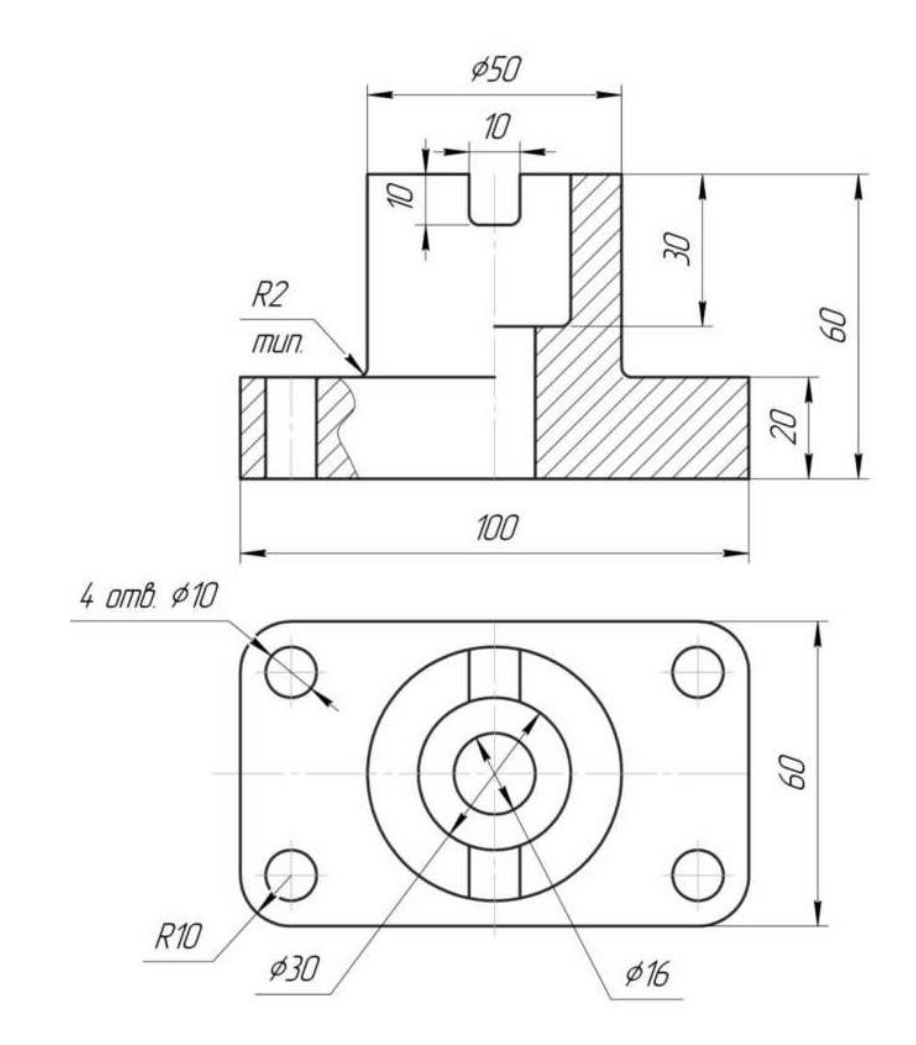

# **Задание на лабораторную работу № 2 Моделирование корпусных деталей. Деталь "Опора"**

1 Изучить базовые приемы проектирования простой детали средствами NX, используя команды приложения «Моделирование».

2 Выполнить построения детали «Опора», используя для работы методические указания.

Продолжительность занятия – 2 часа.

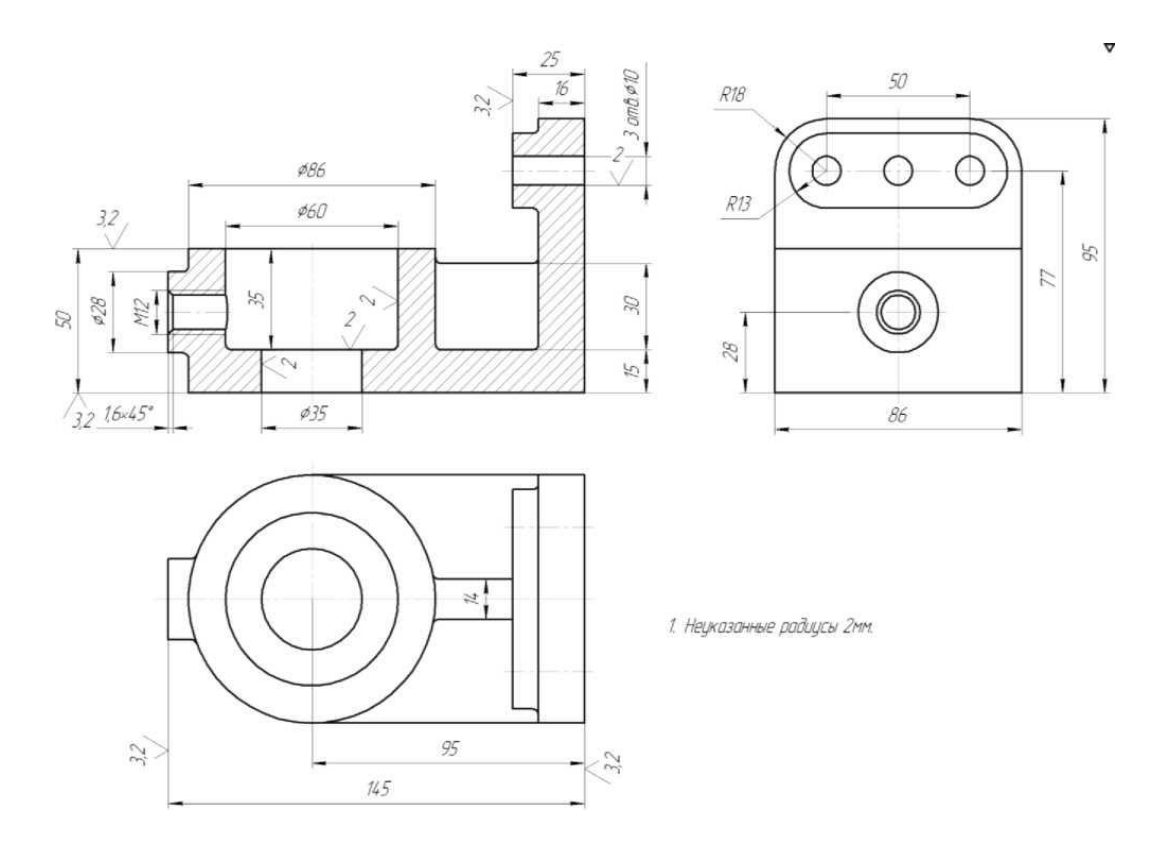

# **Задание на лабораторную работу № 3 Моделирование детали по заданным параметрам. Деталь "Кронштейн".**

1 Изучить базовые приемы проектирования простой детали средствами NX, используя команды приложения «Моделирование».

2 Выполнить построения детали «Кронштейн», используя для работы методические указания.

Продолжительность занятия – 4 часа.

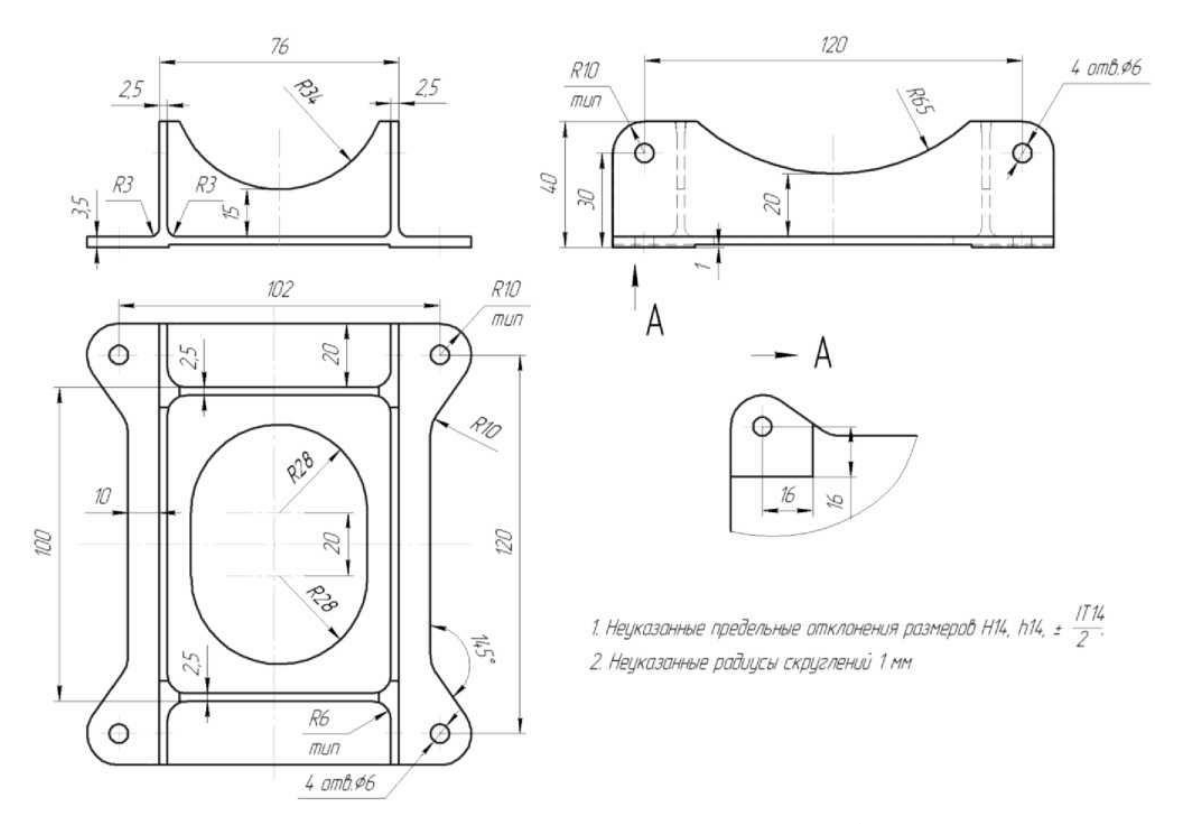

**Задание на лабораторную работу № 4 Выполнение модели тела вращения, детали «Крышка».**

1 Изучить базовые приемы проектирования простой детали средствами NX, используя команды приложения «Моделирование».

2 Выполнить построения детали «Крышка», используя для работы методические указания.

Продолжительность занятия – 4 часа.

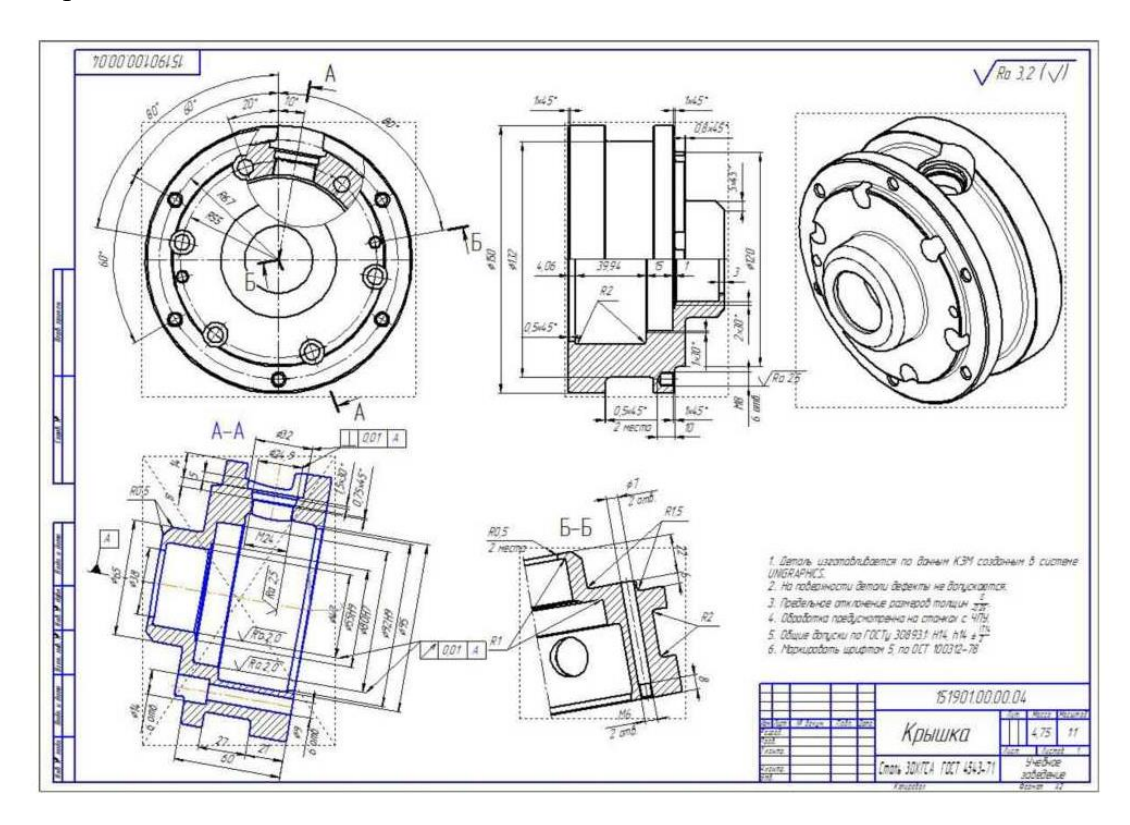

# **Задание на лабораторную работу № 5 Моделирование сборки узла конструкции. Проектирование КЭМ сборки узла «Прижим» для фрезерного приспособления**

1 Изучить базовые приемы проектирования простой детали средствами NX, используя команды приложения «Моделирование» и «Сборка».

2 Выполнить сборку узла «Прижим» для фрезерного приспособления.

Продолжительность занятия – 6 часа.

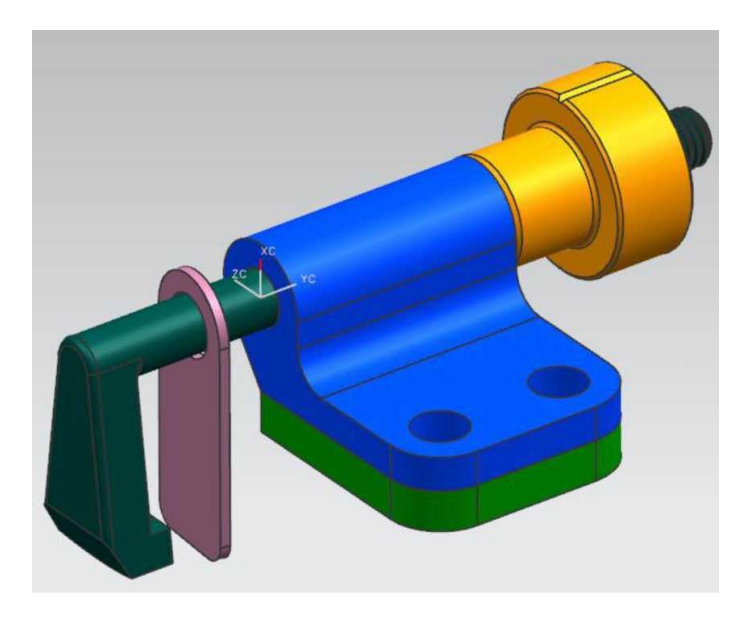

# **Пример задания контрольной работы**

1. Дан сборочный узел по вариантам. Варианты заданий находятся в личном кабинете студентам в виде методических указаний с заданиями для КР.

2. Спроектировать 3D-модель в программе NX каждой сборочной единицы по размерам, выданным на чертеже (рис. 1).

Назначить самостоятельно шероховатость н качество поверхности прилегающих друг к другу деталей.

3. Сохранить модели в формате STEP, для дальнейшей конвертации в программу САПР TFlex CAD.

4. Из 3D-моделей сделать чертежи с размерами, допусками и посадками. Создать основную рамку чертежа (рис. 2, 3).

4. Спроектировать 3D-сборку в программе NX.

5. Сохранить модель сборки в формате STEP, для дальнейшей конвертации в программу САПР TFlex CAD.

6. Создать чертеж сборки.

7. Оформить отчёт по КР. В отчёте выложить все заданные модели и чертежи. Отчёт оформить по РД 0113-2020 Студенческие работы. Правила оформления.

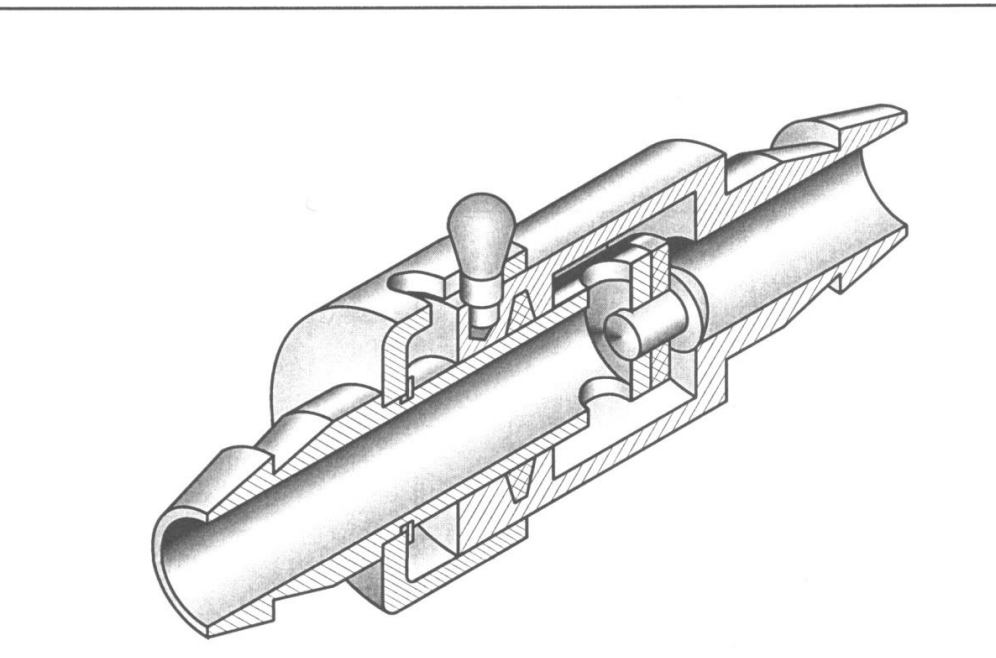

#### Кран запорный (черт. 42)

Кран - арматурное устройство для полного или частичного перекрытия трубопровода.

Втулка (1) и корпус (2), имеющие на концах ниппели для надевания шлангов, соединены между собой при помощи наружной чашки кольцевой (5) со сквозным, профрезерованным вдоль продольной оси крана, пазом. В паз входит ручка (4), которая закреплена на корпусе (2) резьбой. При необходимости быстро закрыть кран ручка с корпусом отводится внутрь чашки (5), при этом уплотнительное кольцо (3) на втулке (1) перекрывает проходное отверстие в корпусе (2). Втулка соединена с чашкой пружинным кольцом (8). Герметичность соединения обеспечивается манжетой (6).

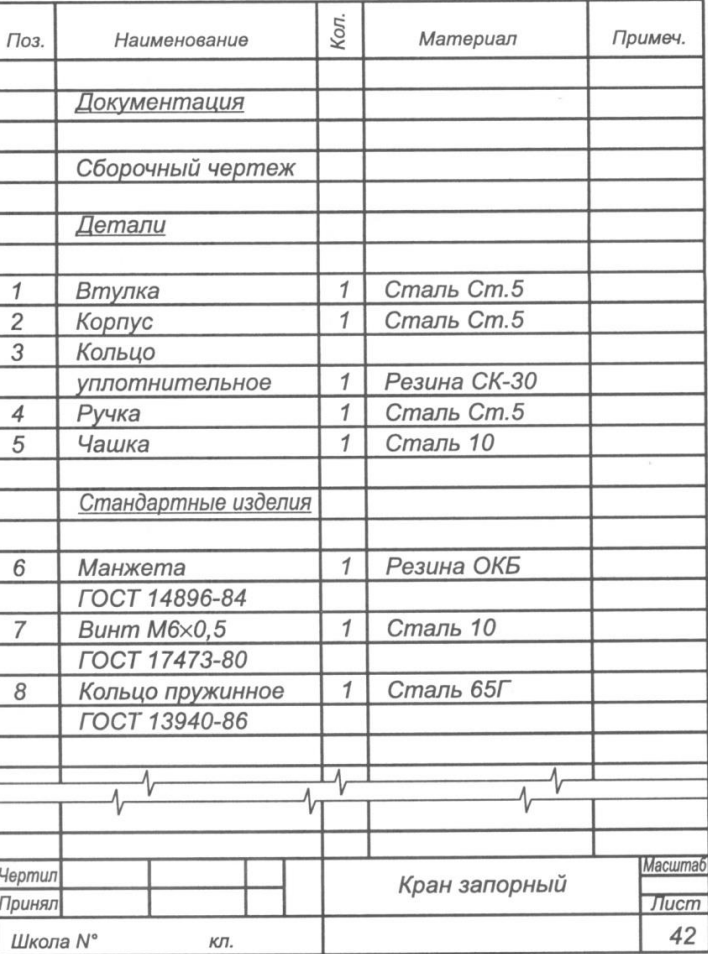

# Рисунок – Сборочный узел «Кран запорный»

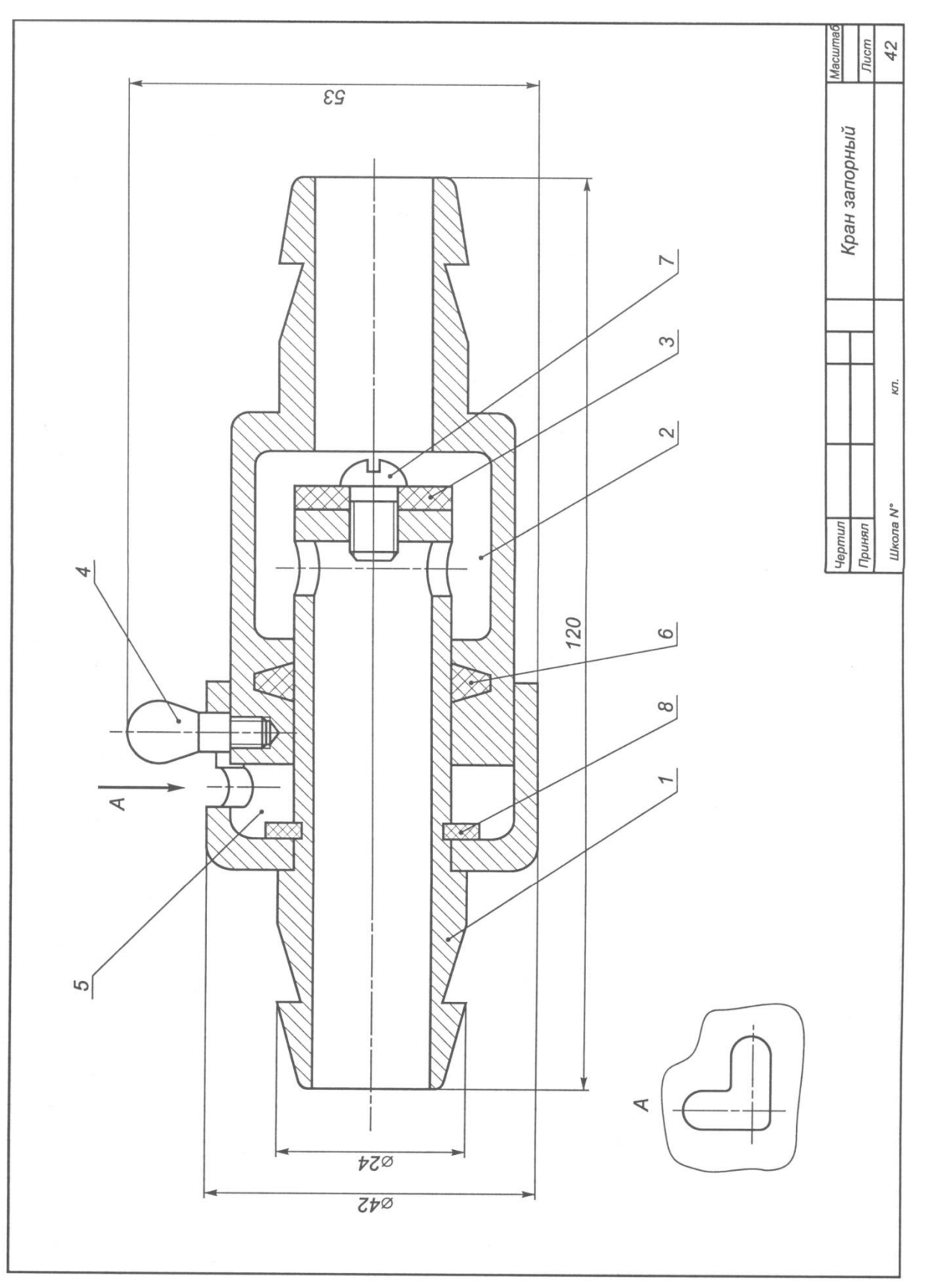

Рисунок - Чертёж сборочный

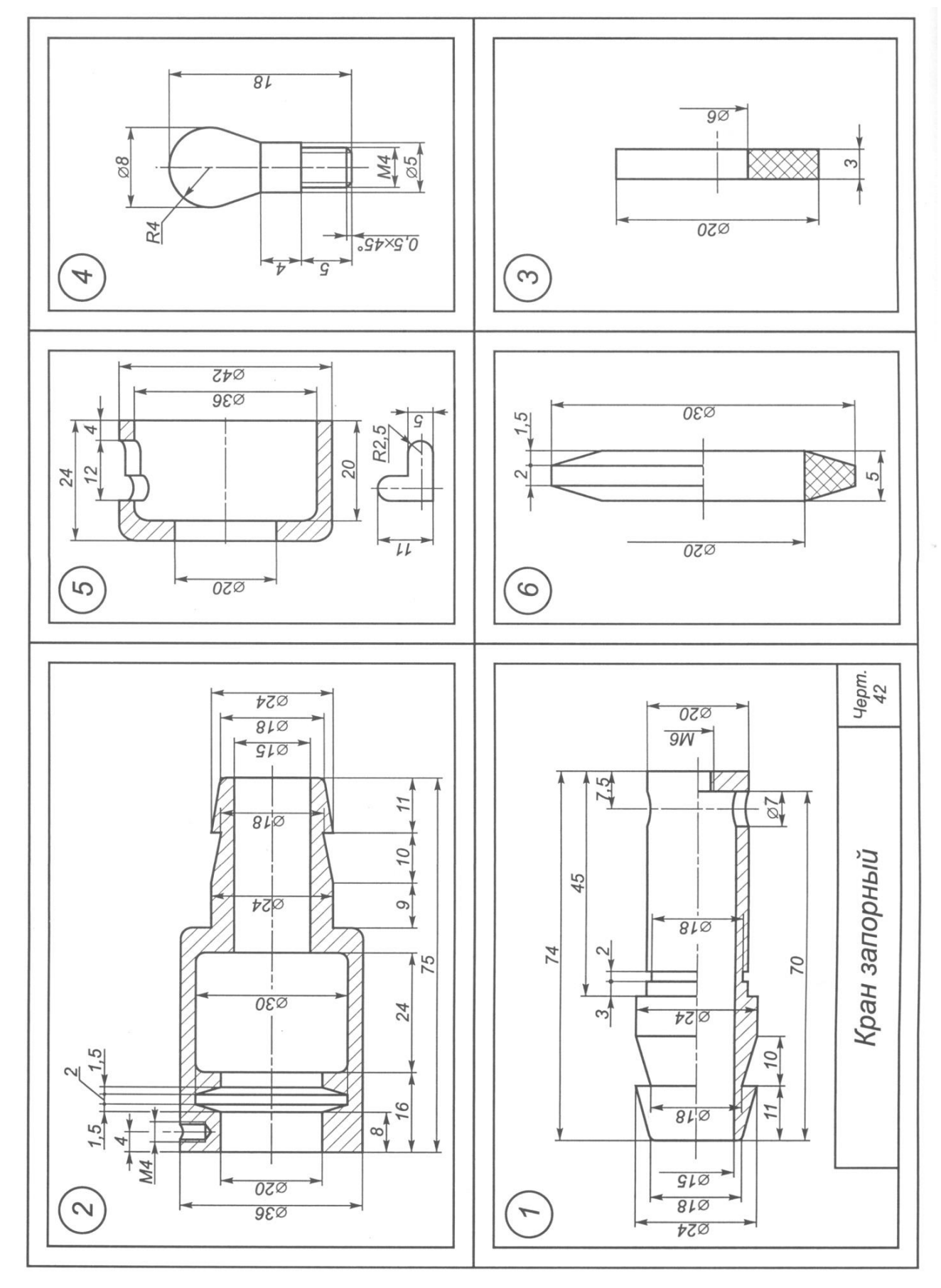

Рисунок 3 – Деталировка сборочного узла

#### **Вопросы для собеседования**

1 С помощью какой команды нельзя сделать цилиндрическое отверстие:

2 Какие модули NX служат для работы со сборками?

3 Какой модуль служит для создания чертежей?

4 Где находится команда вытягивание?

5 Как можно перемещать детали?

6 Получение твердотельной модели на основе построенной поверхности осуществляется командой

7 Как настроить видимые и невидимые линии чертежа?

8 Как осуществляется позиционирование деталей?

9 Какие бывают представления сборки?

10 С помощью какой операции нельзя создать цилиндр:

11 Какой модуль служит для создания 3D модели?

12 Перечислите команды (2 шт) для создания тела на основе эскиза.

13 Что отображает навигатор модели?